## 管理门户分类目录

## 视频要点

1. 2. 内置分类。系统内置的分类目录,比如收藏夹、数据源、数据集等。 自定义分类。

3. 如何隐藏空分类。

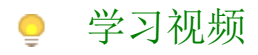

您的浏览器不支持播放此视频。

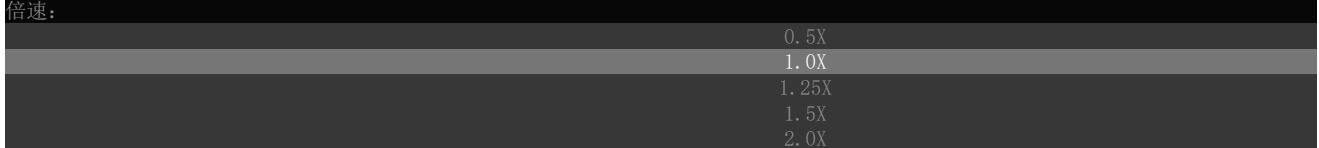

帮助文档[:门户分类目录](https://help.grapecity.com.cn/pages/viewpage.action?pageId=50020925)